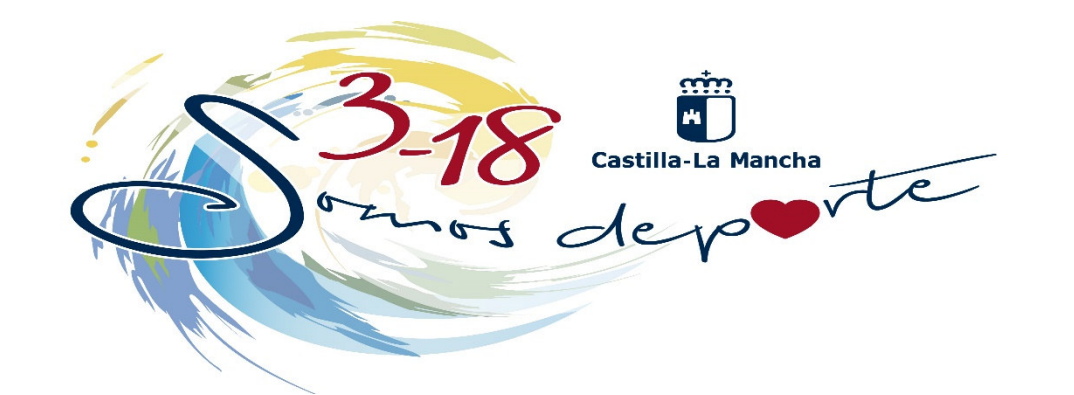

# Solicitud de participación en el Programa Somos Deporte 3-18. 2020-2021

## ESCOLARES

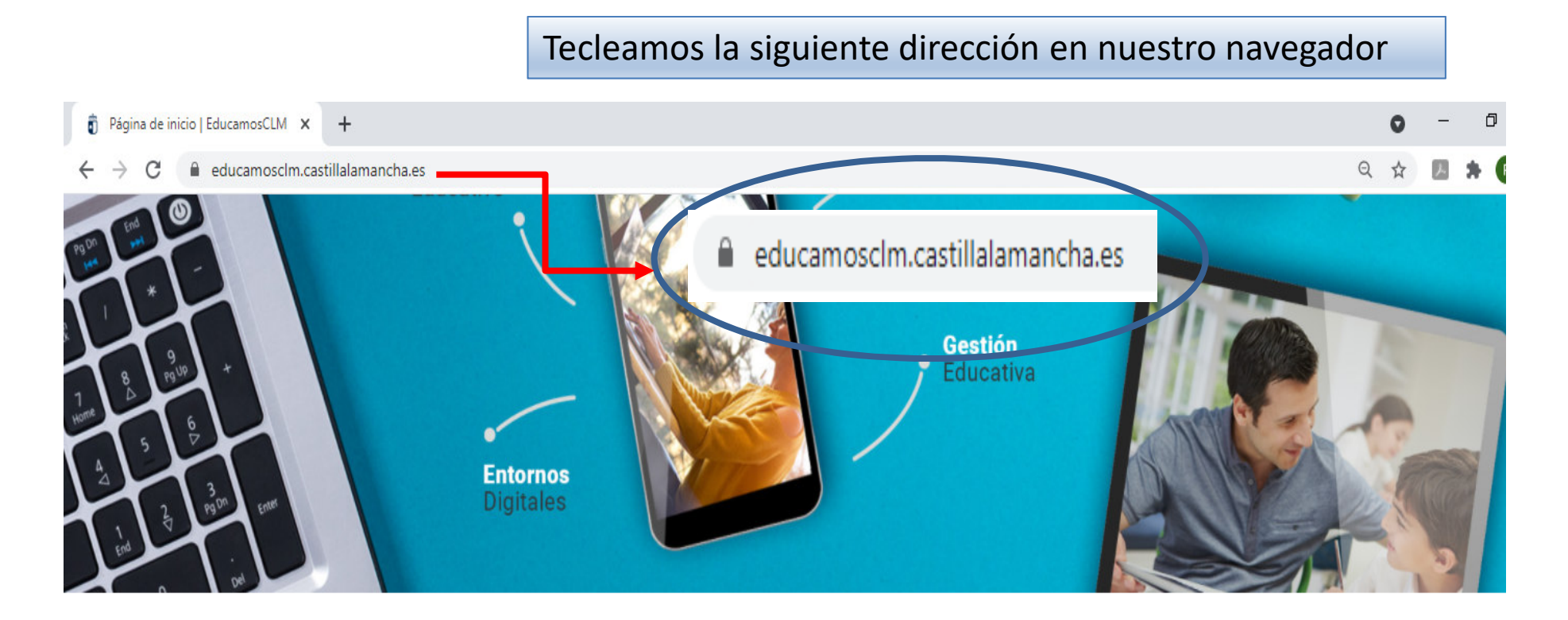

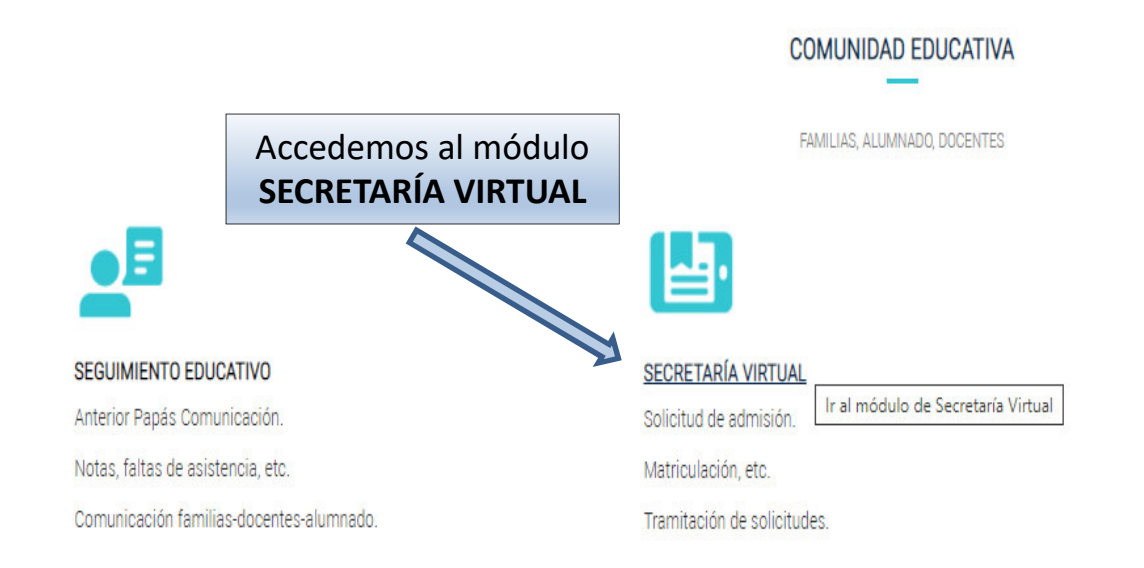

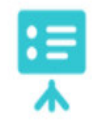

**ENTORNO DE APRENDIZAJE** 

Gestión académica.

Contenidos digitales.

Clases Virtuales y herramientas colaborativas.

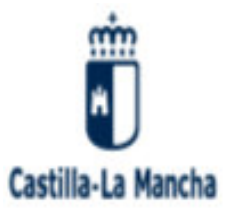

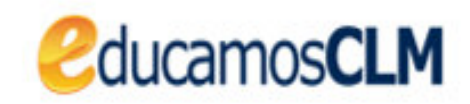

### Elija el método de identificación

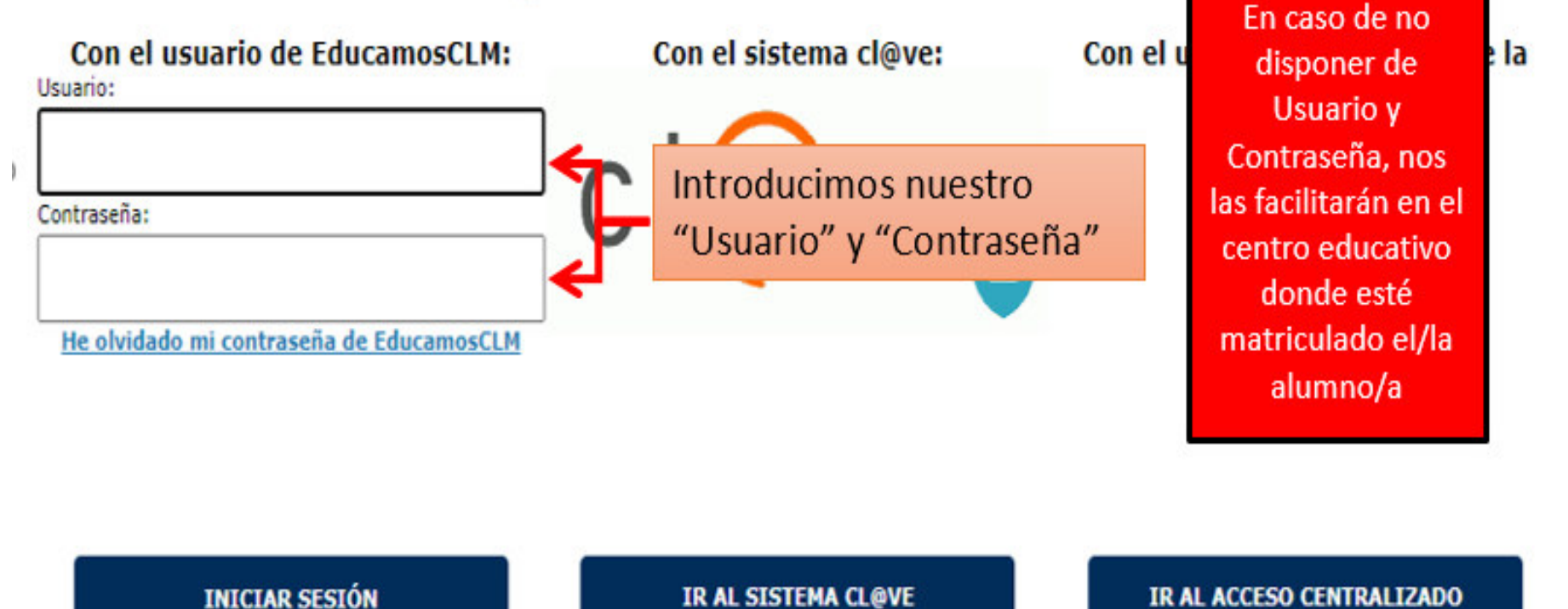

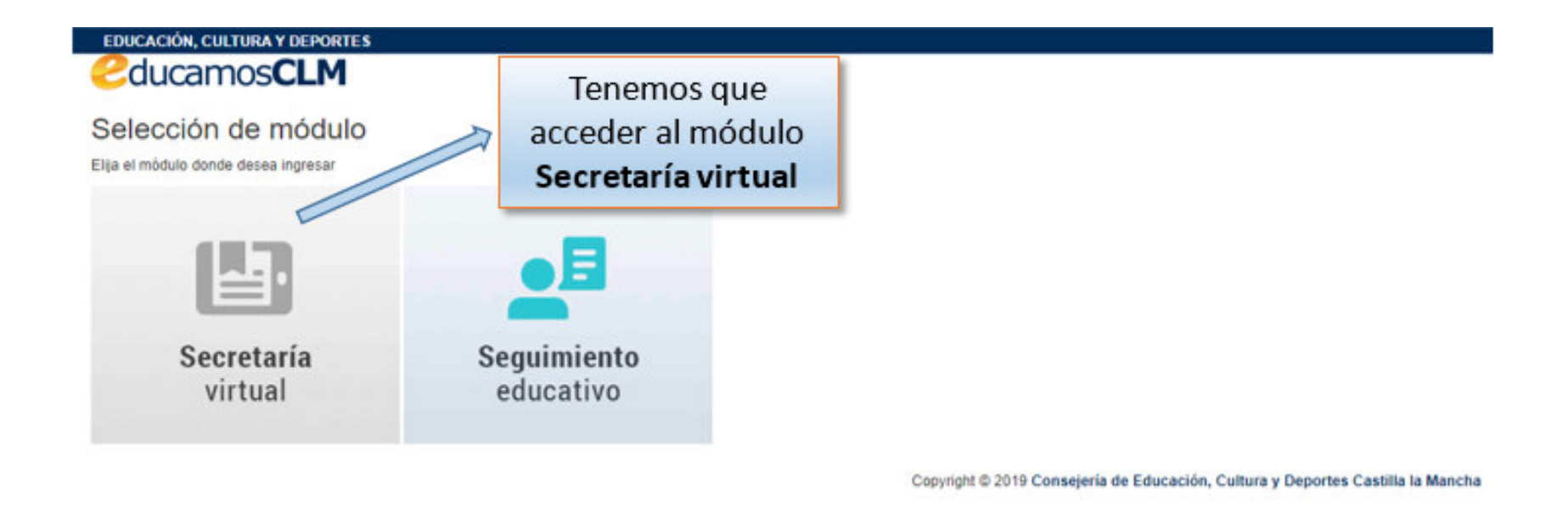

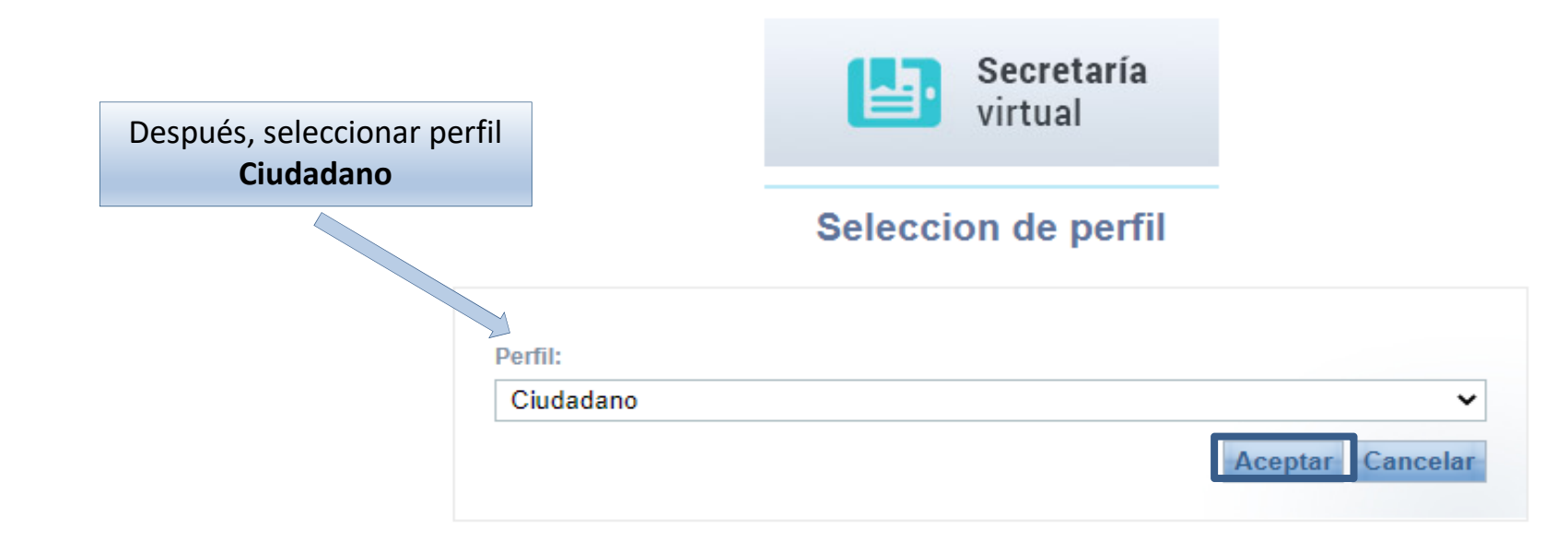

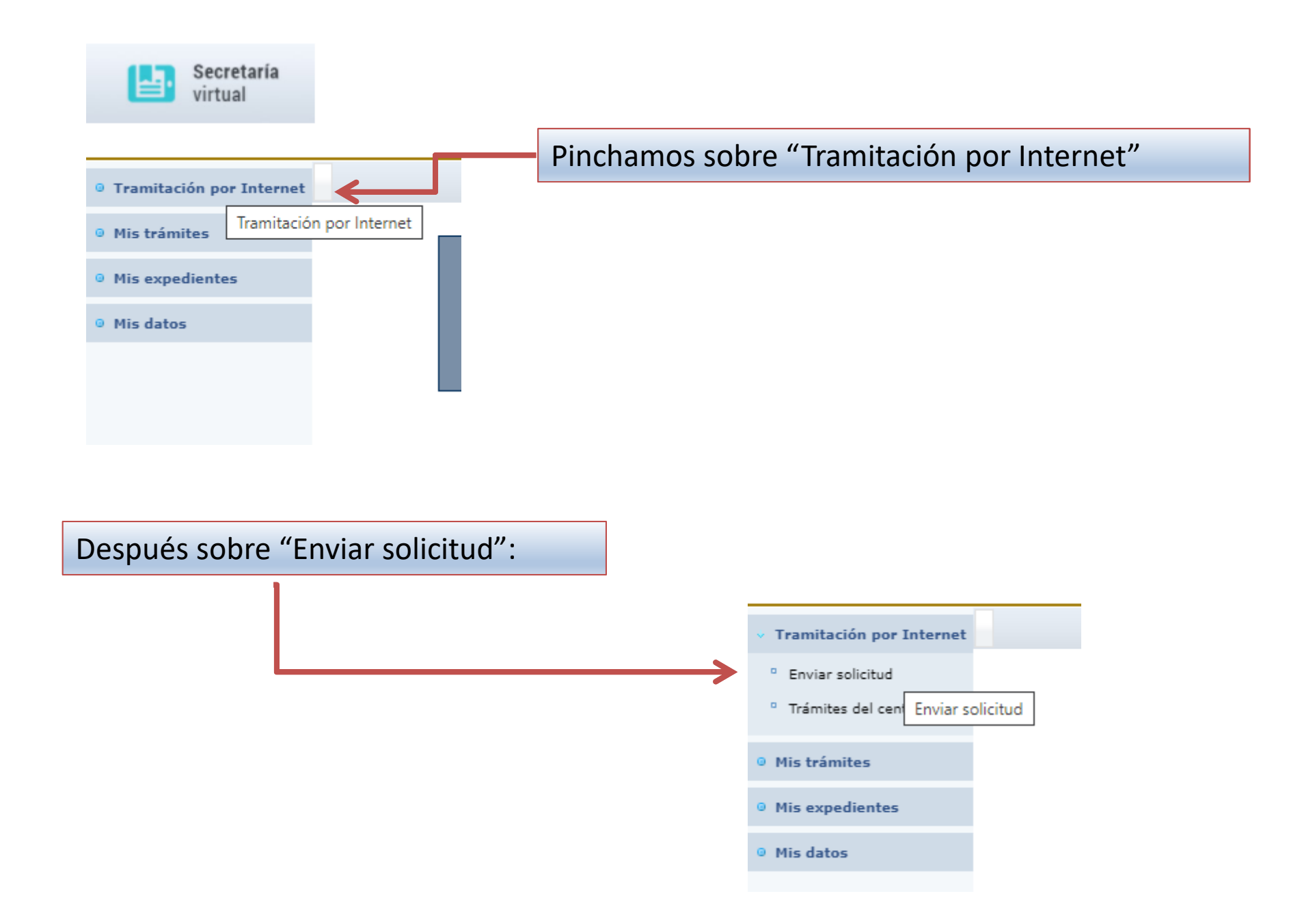

Número total de registros: 12

Descripción

Admisión de Escuelas Infantiles de titularidad autonómica - Nuevo Ingreso 2021/22

Admisión de Escuelas Infantiles de titularidad autonómica - Continuidad 2021/22

Admisión en Enseñanzas de 2º Ciclo Educación Infantil, Primaria, ESO. Curso 2021/22

Admisión de Enseñanzas de Bachillerato. Permanencia en el mismo u otro centro. Curso 2021/22

Solicitud de Ayuda para Libros y Comedores Escolares. Curso 2020/2021

Solicitud de ayuda individual de transporte escolar. Curso 2020/2021

Pruebas de Certificación Nivel Intermedio B1 para alumnado de 4º ESO y 2º CFGM

Admisión en Centros Docentes que imparten Educación Secundaria para Personas Adultas - Segundo cuatrimestre. Curso 2020/21

Solicitud de Premios Extraordinarios de FP de GS correspondientes al curso 2019/2020

Solicitud de inscripción en las pruebas para la obtención de determinados títulos de Técnico y Técnico Superior de Formación Profesional 2020/21

Solicitud de participación en el Programa Somos Deporte 3-18. Curso 2020-2021

Reclamación a las pruebas libres de formación profesional

Seleccionamos la siguiente opción

Trámite: Solicitud de participación en el Programa Somos Deporte 3-18. Curso 2020-2021

 $\Delta$ 

 $\overline{\mathbf{v}}$ 

#### Solicitud de participación en el Programa Somos Deporte 3-18. Curso 2020/2021

#### Objeto:

Desarrollo de la actividad física y el deporte en edad escolar, con la finalidad de promover la formación deportiva de los escolares de Castilla-La Mancha durante el curso 2020/2021.

#### **Destinatarios:**

Podrá participar el alumnado con edades comprendidas entre los 3 y los 18 años que estén matriculados en centros educativos de Castilla-La Mancha.

#### Número total de registros: 1

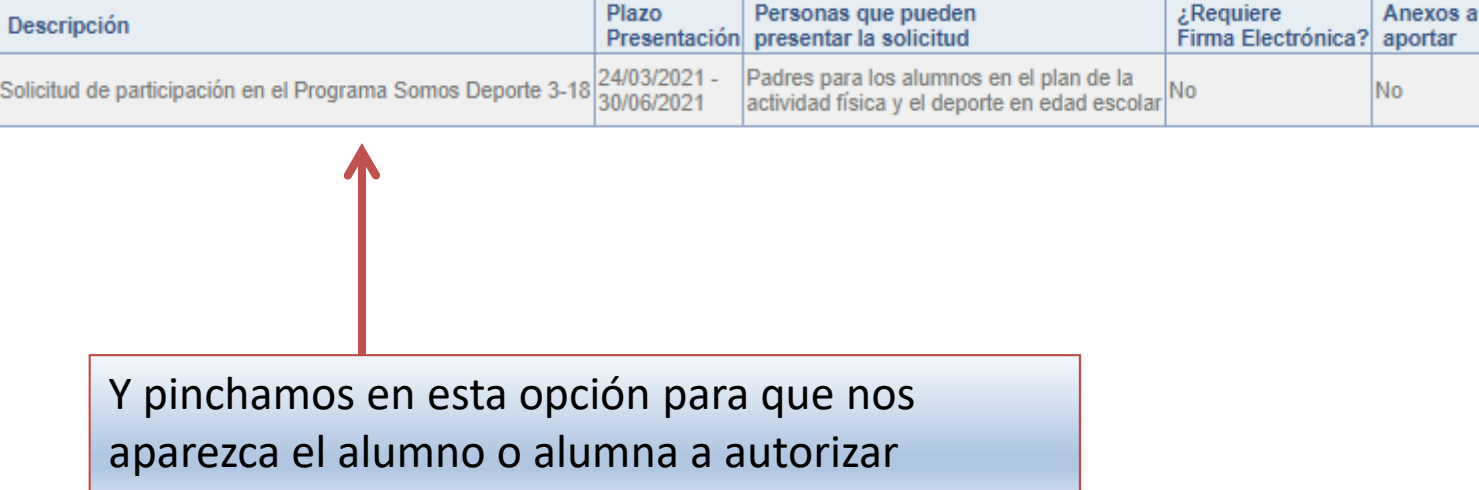